Présentation « Android » au CIMBCC (vendredi 9 janvier - le mercredi 21 janvier 2015)

# **Par Bruno Fournier**

# **Parlons Tablettes, parlons Tablettes « Android »**

- 1. Quelques questions préalables :
- 2. Question FONDAMENTALE, pourquoi une tablette ?
- 3. Un choix déchirant : Ipad ? Android ? Windows ?
- 4. De quelle dimension ? 7'', 8'', 10'', 12''
- 5. WiFi ou 3G/4G ?
- 6. Et encore, si « Android », de quel fabricant ?
- 7. Quelques accessoires utiles
- 8. Qu'est-ce qu'Android ?
- 9. Survol d'une tablette Galaxy Tab 2.
- 10. Démonstration des applications les plus courantes : Courriels, Navigation internet, Lecture de journaux (La Presse+), Photos & Vidéos, Lecture de livres, Musique et Radio, Jeux
- 11. Réservoir quasi infini d'applications (Calendrier, Météo, Google Maps et Google Earth, Films, Skype, etc……)

Actuellement, bien des applications ne sont que des versions « allégés » des logiciels complets et, celles-ci peuvent se trouver tronquées de certaines fonctionnalités. Cependant, bientôt, assurément, la tablette sera le seul « ordinateur » dont 80% de la population aura besoin. Les « ordinateurs de table » et les « portables » ne seront que des outils pour les professionnels.

## **1. Questions préalables :**

- 1. Qui d'entre-vous possède une tablette ? Android, iPad, Windows
- 2. Qui d'entre-vous envisage l'achat d'une tablette ?

#### **2. Question FONDAMENTALE, pourquoi une tablette ?**

Comme pour tout bien de consommation, c'est une question de BESOIN réel ou perçu en fonction de votre réalité propre. Vous seul pouvez y répondre. Lors du premier atelier Android, j'avais fait une petite enquête dont les résultats furent les suivants (note : un nombre de points était alloué selon la fréquence d'utilisation) :

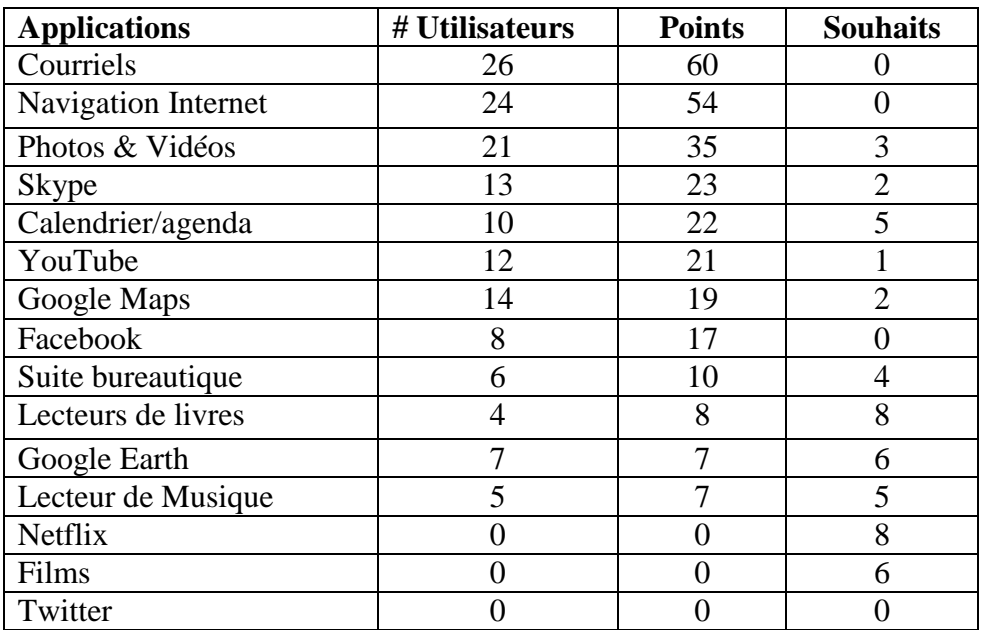

Personnellement, j'utilise principalement ma tablette pour lire des livres, pour La Presse+ (surtout le dimanche alors qu'il n'y a pas de Presse papier) ou 24H Montréal, pour consulter « Météo Média », pour fureter sur internet (horaire Cinéma), près de la TÉLÉVISION comme manuel de référence (Wikipédia, Google Maps/Earth) ou pour jouer durant les annonces, pour lire mes courriels, mon agenda et écouter la musique via Songza.

## **2. Un choix déchirant : Ipad ? Android ? Windows ?**

Pourquoi choisir une tablette Android versus un iPad ou un Windows?

« **La Familia** » - Si vous avez déjà un téléphone Android, votre apprentissage sera plus aisé. Par contre, pour les mêmes raisons, si vous possédez un ordinateur Apple ou Windows, vous pouvez choisir d'aller vers une tablette possédant le même système d'exploitation pour vous simplifier l'apprentissage. Pourquoi choisir une tablette Android :

- 1. Pour le choix, variété de tailles, de prix, d'options et de fonctionnalités
- 2. Prix plusieurs fabricants offrent des produits moins dispendieux. Donc, pour vous amuser ou pour un budget plus limité, c'est une bonne solution surtout si on ne désire pas de caméra dorsale.
- 3. Pour l'utilisation du stylet de façon à pouvoir (entre autres) prendre des notes manuscrites (converties en caractères typographiques), pour travailler plus facilement dans les tableaux EXCEL et pour le graphisme.
- 4. Offre de services intégrés 100% « Google » tels que Gmail, Maps, Calendriers, etc pour une expérience homogène et agréable.
- 5. Possibilité d'expansion via carte micro SD
- 6. Utilisation comme télécommande pour vos autres jouets (TÉLÉVISION, etc. )
- 7. Certaines offrent port USB et sortie HDMI directe
- 8. Certaines offrent un flash pour les photos (Nexus)
- 9. Applications gratuites plus nombreuses
- 10.Autres magasins d'applications (payantes, libres et gratuites)
- 11.Développement d'applications privées « hors Apple ».

Pourquoi choisir un iPad ?

- 1. Vous avez déjà un appareil Apple ou vous désirez en acquérir un.
- 2. Vous ne souhaitez définitivement pas vous encombrer de programmes « antivirus ».
- 3. Vous avez en horreur les publicités intempestives (applications gratuites ou payantes)
- 4. Vous espérez un système d'exploitation plus convivial. Ici, c'est assez discutable (lien ordi-tablette via iTunes ? ; échanges android-ordi plus complets)

Pourquoi choisir un Windows ?

- 1. Windows tente fortement de revenir sur le terrain des tablettes et commence à offrir des produits particulièrement intéressants à des prix compétitifs. Par exemple, allez voir la tablette Asus Vivo tab 8 en vente à \$201.19. et la vidéo sur YouTube: https://www.youtube.com/watch?v=sDtNOeHh\_qq
- 2. Pour l'utilisation du stylet de façon à pouvoir (entre autres) prendre des notes manuscrites (converties en caractères typographiques), pour travailler plus facilement dans les tableaux EXCEL et pour le graphisme.
- 3. Négatif : Leur magasin d'applications est en développement et certainement beaucoup moins riche que ceux de la compétition.

D'autres fabricants majeurs fonctionnant à partir d'Android se pointent à l'horizon : Xiaomi et Huawei.

**Recommandation** : Pour vous aider à choisir, allez voir sur YouTube les présentations des produits que vous considérez offre généralement des évaluations de la plupart des produits sur le marché. Allez y faire un tour.

# **3. De quelle dimension ?**

- 1. Pour lire des livres, les écrans de 7 et 8 pouces sont très bien. Ce sera le même choix pour le minimum de poids et le maximum de portabilité pourvu que votre batterie soit raisonnablement chargée. Dimensions idéales pour le sac à main ou le sac à dos et pour toujours avoir « sa caméra » sous la main.
- 2. Pour regarder des journaux ou des revues, il est préférable de choisir du 8 pouces ou mieux du 10 avec une bonne résolution.
- 3. Pour regarder les films et les vidéos, le 8 est correct et le 10 sera mieux.
- 4. Pour utiliser en lieu et place de votre ordinateur, le 10 ou même le 12 pouces devient un meilleur choix en la combinant avec un clavier externe et même en utilisant un disque dur externe WiFi (Mycloud) pour emmagasiner vos milliers de photos, de vidéos et de films.

# **4. WiFi, 3G/4G?**

Pour l'utilisation générale des tablettes, le WiFi simple est généralement nettement suffisant. Évidemment, il nécessite l'accès à un réseau WiFi domestique ou à un « Hot Spot » ou point d'accès internet. Les points d'accès sont généralement faciles à trouver partout en voyage et il sont souvent gratuits. Il suffit de les chercher un peu : McDonald, centres-ville, cafés, centre d'achats, bibliothèques, campings, hôtels, etc.

L'accès par ondes 3G ou 4G, quoique très pratique, commande un abonnement mensuel dispendieux et qui peut devenir rapidement très onéreux si vous êtes en itinérance.

Une autre option d'accès est possible via l'usage de votre téléphone cellulaire comme borne d'accès et via votre réseau bluetooth.

# **5. Et encore, si « Android », de quel fabricant ?**

Bref, si vous désirez utiliser l'application « La Presse+ » et si vous combinez cette liste aux meilleurs choix de tablettes proposées par le magazine « Protégez-vous » de décembre 2014, vous allez aboutir avec un produit « **Samsung »** ou un produit « Google **Nexus »**. Rendus là, à spécifications semblables, les prix des Samsung sont semblables à ceux d'Apple. Par contre, d'autres modèles Samsung (Galaxy Tab 3 et 4) offrent des pris inférieurs avec des spécifications moindres (résolution, caméra moins performante).

**IMPORTANT** : Si vous souhaitez accéder à l'application « La Presse+ », il vous sera essentiel d'acquérir une tablette faisant partie de la liste suivante :

"La Presse+" – Les Tablettes compatibles:

- Samsung Galaxy Tab S 8.4", 10.5"
- Samsung Galaxy TabPro 8.4'', 10.1'', 12.2''
- Samsung Galaxy NotePro 12.2''
- Samsung Galaxy Note 8.0", 10.1" (2014 Éditions)
- Samsung Galaxy Tab4 8.0", 10.1"
- Samsung Galaxy Tab 3 8.0", 10.1"
- Samsung Galaxy Tab 2 7.0" (avec la mise à jour Android 4.2.2)
- Nexus  $7 2012$ , 2013
- Nexus 9
- Nexus  $10 2012$
- Asus Transformer Pad TF701T
- $\bullet$  Sony Xperia Z2 10.1"
- Sony Xperia Z3 Compact Tablet 8.0"

Pour faciliter votre choix, la lecture des plus récentes revues "Protégez-vous" et "Consumer Report" sont de mise. Le site Web

« http ://www.tabletpccomparison.net/ » est aussi particulièrement utile pour comparer les spécifications des différentes tablettes (des heures de plaisir en perspective).

## **6. Accessoires utiles**

Les accessoires les plus utiles, exception faite des supports ou étuis, seront :

- USB Connection kit
- HDMI Adapter
- Streaming Media Player (Produits semblables à "Apple TV)
	- a. Roku 3 (\$88.50 sur Amazon)
	- **b. Google Chromecast (\$27.99 sur Amazon) à utiliser avec une application pour transmettre de votre tablette via WiFi. (C'est la meilleure option). Généralement disponible dans les magasins tels que Best Buy ou Futur Shop ou sur le Net.** Chromecast est compatible avec les appareils Android, avec votre iPhone® , votre iPad® , votre ordinateur portable Mac® ou Windows® sans oublier votre Chromebook. Permets de profiter directement sur grand écran des contenus Netflix, YouTube, Google Play Songza, Vevo, Google+, etc.

#### <https://www.google.ca/intl/fr/chrome/devices/chromecast/>

- c. Roku Streaming Stick (environ \$50 sur Amazon)
- d. Google Nexus Player (environ \$100)
- Disque dur WiFi ou type "My Cloud"

## **7. Qu'est-ce qu'Android ?**

De Wikipédia : **Android**, prononcé *Androïd*, est un [système d'exploitation](http://fr.wikipedia.org/wiki/Syst%C3%A8me_d%27exploitation_mobile)  [mobile](http://fr.wikipedia.org/wiki/Syst%C3%A8me_d%27exploitation_mobile) pour [smartphones,](http://fr.wikipedia.org/wiki/Smartphone) [tablettes tactiles,](http://fr.wikipedia.org/wiki/Tablette_tactile) [PDA,](http://fr.wikipedia.org/wiki/Assistant_personnel) [smartwatches](http://fr.wikipedia.org/wiki/Smartwatch) et terminaux mobiles. C'est un système <u>[open source](http://fr.wikipedia.org/wiki/Open_source)<sup>[2,](http://fr.wikipedia.org/wiki/Open_source)[3](http://fr.wikipedia.org/wiki/Android#cite_note-3)</sup></u> utilisant le [noyau Linux](http://fr.wikipedia.org/wiki/Noyau_Linux). Il a été lancé par une [startup](http://fr.wikipedia.org/wiki/Startup) du même nom fondée en octobre 2003 et rachetée par **[Google](http://fr.wikipedia.org/wiki/Google)[4](http://fr.wikipedia.org/wiki/Google)** en [2005.](http://fr.wikipedia.org/wiki/2005) D'autres types d'appareils, possédant ce système d'exploitation, existent, par exemple des [téléviseurs,](http://fr.wikipedia.org/wiki/T%C3%A9l%C3%A9viseur) des [radio-réveils,](http://fr.wikipedia.org/wiki/R%C3%A9veille-matin) des montres connectées, des [autoradios](http://fr.wikipedia.org/wiki/Autoradio) et même des [voitures.](http://fr.wikipedia.org/wiki/Voiture) La version Android 4.4 - KitKat – 13 octobre 2013) est basée sur le noyau Linux 3.4 qui date du 20 mai 2012. La dernière version Android 5.0 – Lollipop - 15 octobre 2014 est basée sur le noyau Linux 3.8.0. Android est développé en privé par Google jusqu'à ce que les derniers changements et mises à jour soient prêts auquel moment le code source devient public et peut « rouler » sans modifications sur certains appareils (normalement la série Nexus). Le code source est alors, à son tour adapté par d'autres fabricants pour rouler sur d'autres appareils. Les nouvelles versions Android apparaissent généralement à tous les six à neuf mois. Les révisions sont lentes à apparaître dans les appareils autres que Nexus.

De Wikipédia : Android est distribué en « open source » sous licence Apache. La licence autorise les constructeurs qui intègrent Android dans leurs appareils à y apporter des modifications leur permettant de se distinguer de leurs concurrents et il a été adopté par de nombreux constructeurs de produits concurrents de l'iPhone.

En 2013, les appareils basés sur Android furent dans un ratio de 2.8 à 1 comparés aux systèmes basés sur Windows et on prévoit que ce ratio devrait aller en grandissant.

Tout comme plusieurs autres fabricants, Samsung adapte les versions Android pour les installer sur ses téléphones intelligents, ses tablettes et ses autres appareils. Dans la Presse Affaires du 1<sup>er</sup> décembre 2104, on apprenait qu'un autre joueur mondial important s'annonçait. En quatre ans, Xiaomi (prononcer « Chiaomi » ou « Mi ») est devenu le numéro trois mondial dans les téléphones intelligents derrière Samsung et Apple. Lui aussi a basé son système d'exploitation sur « Android ». Vendant ses téléphones à bas prix, il tire ses profits de son « App Store ». Bien entendu, il vise le marché mondial et devrait exercer une grande pression sur les Samsung et Apple de ce monde. Il ne serait pas surprenant de le voir bientôt brasser le marché des tablettes électroniques avec des appareils bas de gamme.

De Wikipédia :

Le noyau Linux est un [noyau de système d'exploitation](http://fr.wikipedia.org/wiki/Noyau_de_syst%C3%A8me_d%27exploitation) de [type UNIX.](http://fr.wikipedia.org/wiki/Type_Unix) Le noyau Linux est un [logiciel libre](http://fr.wikipedia.org/wiki/Logiciel_libre) développé essentiellement en [langage C](http://fr.wikipedia.org/wiki/C_(langage)) par des milliers de bénévoles et de salariés communiquant par [Internet.](http://fr.wikipedia.org/wiki/Internet) Le noyau Linux a été créé en [1991](http://fr.wikipedia.org/wiki/1991_en_informatique) par [Linus](http://fr.wikipedia.org/wiki/Linus_Torvalds)  [Torvalds](http://fr.wikipedia.org/wiki/Linus_Torvalds) pour les [compatibles PC](http://fr.wikipedia.org/wiki/Compatibles_PC) construits sur l'architecture processeur [x86.](http://fr.wikipedia.org/wiki/X86) Ses caractéristiques principales sont d'être [multi-tâche](http://fr.wikipedia.org/wiki/Multit%C3%A2che)s et [multi-utilisateur](http://fr.wikipedia.org/wiki/Multi-utilisateur)s. Au niveau historique, le noyau Linux a vu le jour le [5](http://fr.wikipedia.org/wiki/5_octobre) [octobre](http://fr.wikipedia.org/wiki/Octobre_1991) [1991,](http://fr.wikipedia.org/wiki/1991) date à laquelle [Linus Torvalds](http://fr.wikipedia.org/wiki/Linus_Torvalds) annonça sur le forum [Usenet](http://fr.wikipedia.org/wiki/Usenet) [comp.os.minix](news://comp.os.minix/) la disponibilité d'une ébauche de son [système d'exploitation](http://fr.wikipedia.org/wiki/Syst%C3%A8me_d%27exploitation)<sup>1</sup>. C'était la version 0[.](http://fr.wikipedia.org/wiki/Noyau_Linux#cite_note-2)02, la 0.01 ayant eu une diffusion plus que confidentielle<sup>2</sup>. En 2011, la valeur du code 2.6.x (décembre 2003) était estimée à \$3bn.

Avant d'être un [noyau,](http://fr.wikipedia.org/wiki/Noyau_(informatique)) Linux était un émulateur de [terminal](http://fr.wikipedia.org/wiki/Terminal_informatique) que Linus utilisait pour se connecter via un [modem](http://fr.wikipedia.org/wiki/Modem) au serveur de son université. Il fut écrit à l'origine de façon ludique et initiée pour comprendre le fonctionnement de son [ordinateur,](http://fr.wikipedia.org/wiki/Ordinateur) u[n80386,](http://fr.wikipedia.org/wiki/Intel_80386) machine très avancée pour son époque, car gérant à la fois une commutation maître/esclave efficace (à la différence du 80286) et une [mémoire virtuelle.](http://fr.wikipedia.org/wiki/M%C3%A9moire_virtuelle) Après ajout de diverses fonctionnalités, dont un système de fichiers hérité de [Minix,](http://fr.wikipedia.org/wiki/Minix) Linus orienta son projet vers quelque chose de plus ambitieux : un [système d'exploitation](http://fr.wikipedia.org/wiki/Syst%C3%A8me_d%27exploitation) aux normes [POSIX.](http://fr.wikipedia.org/wiki/POSIX)

La mise à disposition du code de Linux (qui s'était appelé Freax dans la chambre de Linus) suscita beaucoup d'intérêt de la communauté des utilisateurs de Minix. Dès lors, des milliers de [programmeurs](http://fr.wikipedia.org/wiki/Programmeur) bénévoles à travers le monde participèrent au projet.

Si au début de son histoire le développement du noyau Linux était assuré par des développeurs bénévoles, les principaux contributeurs sont aujourd'hui un ensemble d'entreprises, souvent concurrentes, comme [Red Hat,](http://fr.wikipedia.org/wiki/Red_Hat) [Novell,](http://fr.wikipedia.org/wiki/Novell) [IBM](http://fr.wikipedia.org/wiki/IBM) ou [Intel](http://fr.wikipedia.org/wiki/Intel)<sup>4</sup>. La [licence](http://fr.wikipedia.org/wiki/Licence_de_logiciel) du noyau Linux est la [licence publique générale GNU](http://fr.wikipedia.org/wiki/Licence_publique_g%C3%A9n%C3%A9rale_GNU) dans sa version 2. Cette licence est libre, ce qui permet d'utiliser, copier et modifier le code source selon ses envies ou ses besoins. Ainsi, quiconque a les connaissances nécessaires peut participer aux tests et à l'évolution du [noyau.](http://fr.wikipedia.org/wiki/Noyau_(informatique)) Aujourd'hui une nouvelle version est publiée toutes les 9 semaines environ. **La dernière version stable 3.18date du 7 décembre 2014.**

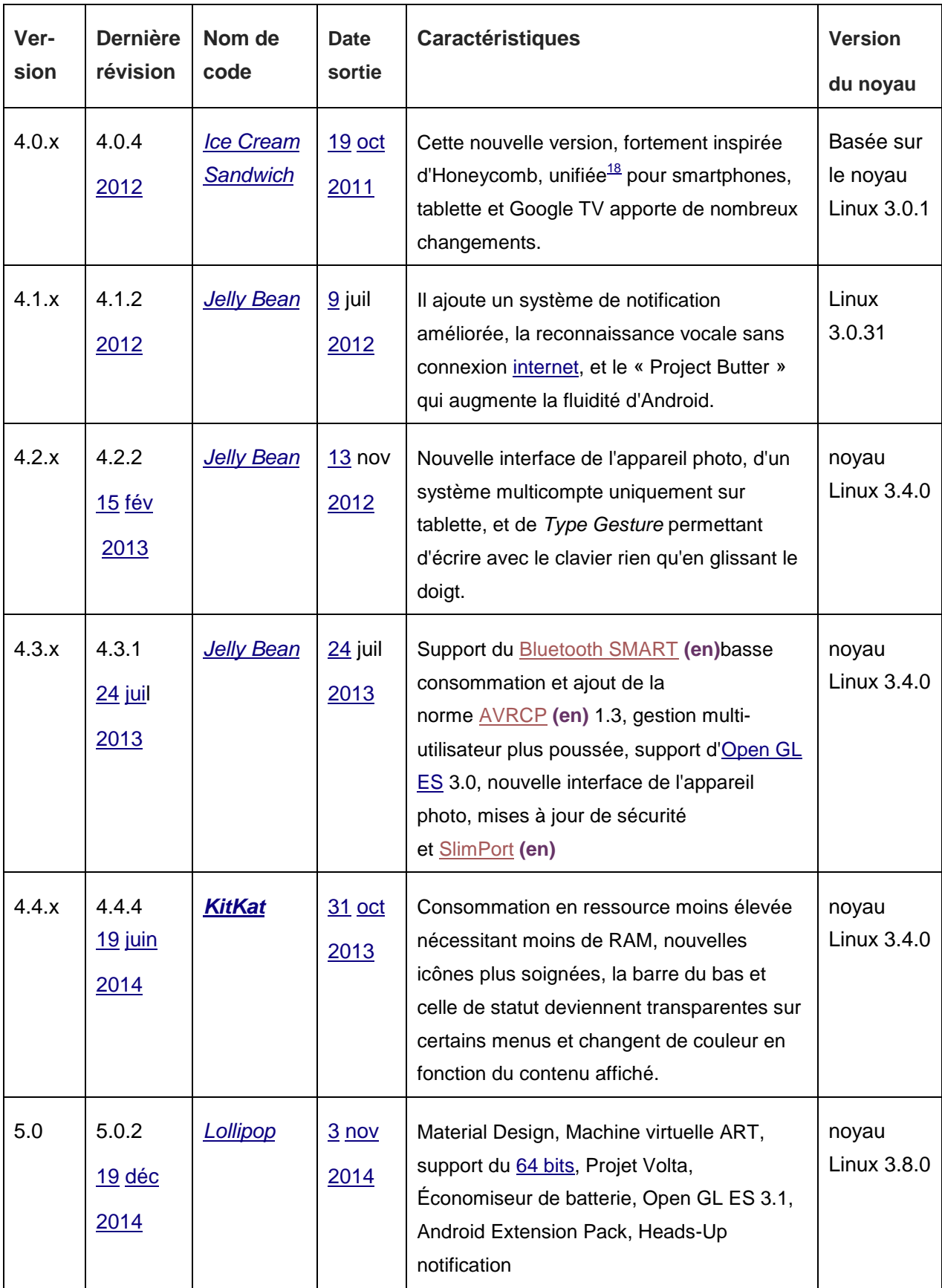